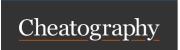

## Basic Computer Programming Cheat Sheet by frenological via cheatography.com/150441/cs/32610/

#### **COMPUTER PROGRAMMING LANGUAGES**

A Programming Language is software that helps you write instructions for your computer. There are several different programming languages, each with their own pros and cons; it depends on what you want to create and the **Level of Abstraction**.

| HIERARCHY OF PROGRAMMING LANGUAGES |                 |                                                            |                 |                                     |
|------------------------------------|-----------------|------------------------------------------------------------|-----------------|-------------------------------------|
| LANGUAGE LEVEL                     |                 | DESCRIPTION                                                | EXAMPLE         | ABSTRACTION LEVEL                   |
| High-Level<br>Language             | ©<br><b>∷</b> : | Easiest for Humans; hardest for Computers                  | Videos<br>(FPS) | ♠ Greater Level of Abstraction      |
|                                    |                 |                                                            | Images (Pixels) |                                     |
| Assembly Language                  | ⇄               | Requires work for both the Human and Computer to undestand | Colors          |                                     |
|                                    |                 |                                                            | Decimals        | <b>◆</b> Lower Level of Abstraction |
| Machine Language                   | ⊗ 🖷             | Easiest for Computers; hardest for Humans                  | Binary          |                                     |

| COMPUTERS AND COMPUTATIONAL THINKING                                                                                                    |                                                                                                    |  |  |
|----------------------------------------------------------------------------------------------------|----------------------------------------------------------------------------------------------------|--|--|
| COMPUTATIONAL THINKING                                                                                                    | DEFINING COMPUTERS                                                                                             |  |  |
| Decomposition: breaking down a large problem into manageable bits for the computer to execute                                                                   | Data: we glean meaning from data                                                                               |  |  |
| Recognizing Patterns: insight into solutions and giving context for solving new problems; understanding that the symbols may change, but not the pattern        | Process: what we have the computer do when we engage with it                                                   |  |  |
| Abstraction: engaging with information at a lower, more general level where not everything must be understood in order for it to work (see Abstraction of Code) | Output: what the computer figures out and, sometimes, shows us                                                 |  |  |
| \$\bigs\bigs_9^1\$ Designing Algorithms: creating a plan of action or list of instructions that a computer can follow and execute                               | Storage: a place dedicated to the output either immediately upon completion, or later after conditions are met |  |  |

| ABSTRACTION O                    | F CODE IMPLEMI                    | ENTATION                                     |
|----------------------------------|-----------------------------------|----------------------------------------------|
| <b>G</b> LESS<br>ABSTRACT        |                                   | MORE ABSTRACT •                              |
| Programming<br>Language          | Pseudocode<br>Language            | Natural Language                             |
| actual progra-<br>mming language | practice<br>computing<br>language | human language;<br>discussing how to program |
|                                  |                                   |                                              |

## VARIABLES

#### **DEFINITION**

can be thought of as a name that refers to a value inside of a program

| NAMING | CON | /FNTI | SMC |
|--------|-----|-------|-----|

CAN:
Start with or contain A-Z
Start with or contain a-z
Contain 0-9
Contain a reserved word
Contain "\_"
Contain spaces

## DECLARING VARIABLES

declaring a variable lets the program know what process it can perform on the stored input or value

#### **INITIALIZING VARIABLES**

the process of assigning a value to the variable once it is declared

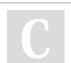

By frenological

Not published yet. Last updated 17th June, 2022. Page 2 of 3. Sponsored by **ApolloPad.com**Everyone has a novel in them. Finish Yours!
https://apollopad.com

cheatography.com/frenological/

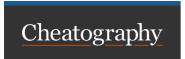

# Basic Computer Programming Cheat Sheet

by frenological via cheatography.com/150441/cs/32610/

#### THREE LANGUAGE CASES

camelCase PascalCase

#### **VARIABLE STRUCTURES**

"65 is assigned to the variable score!"

| int           | <             | 65                  |       |
|---------------|---------------|---------------------|-------|
| 0             | 0             | 0                   |       |
| variable type | variable name | assignment operator | value |

#### TWO TYPES OF CODE

#### **COMPILATION CODE**

Compiler Interpreter

Compiled Interpreted

changes code to machine readable changes code one code all at once command at a time

PRO: Faster PRO: Easier to change and correct

CON: Harder to find errors and fix CON: Slower

EXAMPLE: C++ EXAMPLE: Python

#### PROGRAMMING VOCABULARY

#### What is **SYNTAX**?

How you organize your program and what language you use to create it

#### PROGRAMMING VOCABULARY (cont)

#### What are KEY or RESERVED WORDS?

Special jargon unique to each language that have specific, unalterable purposes

#### What is **DOCUMENTATION**?

Text and information that comes with a program but does not affect the running of the program

#### What is SCOPE?

How a program is organized and "controlled;" each language manages and controls scope differently; this may include brackets, white space, or indentation; scope can also refer to specific block of code like a loop

## What is **TESTING** or **UNIT TESTING**?

When you make sure your code (program, software) is behaving as intended; using test cases helps determine if each iteration will work and won't work

#### What is EDGE CASING?

Using the "edges" of the test, like going one above, one below, or a combination

#### What is **DEBUGGING**?

A BUG is an undesireable behavior in a program, so debugging is of identifying and correcting the errors *See Error Types* 

### What are **COMMENTS**?

Notes within a code or program that do not affect the execution but may be helpful to the programmer

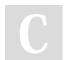

By frenological

Not published yet.

Last updated 17th June, 2022.

Page 3 of 3.

Sponsored by **ApolloPad.com**Everyone has a novel in them. Finish Yours!
https://apollopad.com

cheatography.com/frenological/

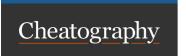

# **Basic Computer Programming Cheat Sheet** by frenological via cheatography.com/150441/cs/32610/

| DATA TYPES                                                           |                                         |                                          |
|----------------------------------------------------------------------|-----------------------------------------|------------------------------------------|
| TEXT                                                                 | NUMERIC                                 |                                          |
| Character                                                            | Integer                                 | True/False                               |
| a single letter, number, or symbol                                   | integers are<br>always whole<br>numbers | Boolean<br>Variable<br>Examples          |
| set off by '_'                                                       | positive,<br>negative, or zero          | boolean<br>check <false< td=""></false<> |
| Examples:'a', '5', '!'                                               | Floating Point<br>Data                  | boolean<br>check <true< td=""></true<>   |
| String                                                               | a floating decimal v                    |                                          |
| a combination of characters<br>(number or letter) strung<br>together | Reserved Words for<br>Data              | or Numeric                               |
| set of by "_"                                                        | short (16 bits)                         |                                          |
| Examples: "181240", "Hello!"                                         |                                         |                                          |

data and data format could change depending on the language being used

## **ERROR TYPES**

By frenological

Not published yet. Last updated 17th June, 2022. Page 4 of 3.

cheatography.com/frenological/

Sponsored by ApolloPad.com Everyone has a novel in them. Finish https://apollopad.com